# **Celestia**

- Objet : Celestia, atronomie 3D
- Niveau requis : [débutant,](http://debian-facile.org/tag:debutant?do=showtag&tag=d%C3%A9butant) [avisé](http://debian-facile.org/tag:avise?do=showtag&tag=avis%C3%A9)
- Commentaires : simulateur spatial permettant d'observer le Système solaire
- Débutant, à savoir : [Utiliser GNU/Linux en ligne de commande, tout commence là !](http://debian-facile.org/doc:systeme:commandes:le_debianiste_qui_papillonne)
- Suivi :

[à-compléter](http://debian-facile.org/tag:a-completer?do=showtag&tag=%C3%A0-compl%C3%A9ter)

[à-tester](http://debian-facile.org/tag:a-tester?do=showtag&tag=%C3%A0-tester)

- $\circ$  Création par **Adamien le 07/02/2009**
- Testé par …. le ….
- Commentaires sur le forum :  $C$ 'est ici<sup>[1\)](#page--1-0)</sup>

## **Résumé**

Celestia est un programme d'astronomie 3D.

On peut se déplacer dans l'espace.

## **Installation**

apt-get update && apt-get install celestia

## **Lien Utile**

Plus d'infos ici <http://fr.wikipedia.org/wiki/Celestia>

#### [1\)](#page--1-0)

N'hésitez pas à y faire part de vos remarques, succès, améliorations ou échecs !

From: <http://debian-facile.org/> - **Documentation - Wiki**

Permanent link: **<http://debian-facile.org/doc:sciences:celestia>**

Last update: **21/08/2015 18:21**

Documentation - Wiki - http://debian-facile.org/

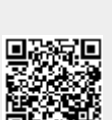